#### **Factory Methods**

Factory Method is a method that creates objects. They are often used instead of constructors, when

- (a) creating object is complex
- (b) you want to control object creation
- (c) you want to create subclasses of the same type.

#### **Factory Methods**

A simple factory method is useful for simplifying object creation.

#### For example:

```
Calendar cal = Calendar.newInstance();
```

#### What it actually did:

```
cal.getClass().getName()
"java.util.GregorianCalendar"
```

## Simple Factory Method

Calendar.getInstance() controls object creation so it can create a calendar for your location.

You can't write "new Calendar()".

#### Factory Method can create subtype

A factory method has freedom to create an object of a subclass.

#### Java API has Many Factory Methods

```
// An immutable date object
LocalDate date = LocalDate.now();
// A Double object from a String
Double pi = Double.valueOf("3.14159");
// Connection to a database for JDBC
// creating a connection is complex and
// might fail, so use factory method
String url = "jdbc:mysql://somehost/oopdb";
Connection connection =
      DriverManager.getConnection(url);
```

## iterable.iterator() is Factory Method

#### How to create iterators?

We don't want the application to know the logic for creating different kinds of iterators.

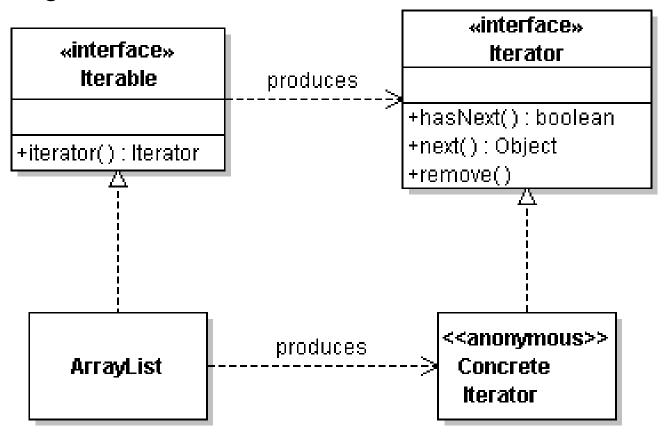

#### Creating Money in Purse App

```
In the PurseConsole, we have some code like this:
private Money makeMoney(double value) {
 if (value==1.0 || value==2.0 || value=5.0 || value=10.0)
   return new Coin(value, "Baht");
 if (value==20 || value==50 || value=100 || value==500)
   return new BankNote(value, "Baht");
 if (value==1000)
   return new BankNote(value, "Baht");
 return null; // or throw IllegalArgumentException
```

# Any Problem?

#### Requirements Change

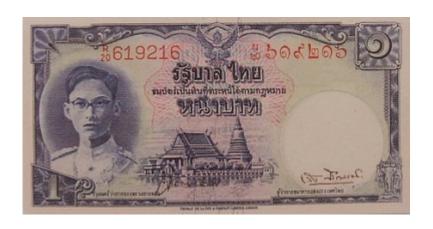

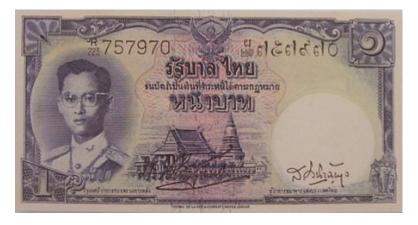

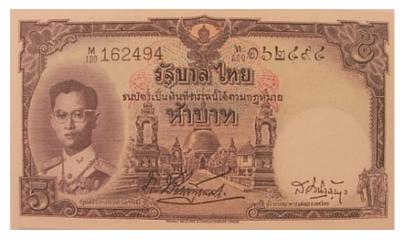

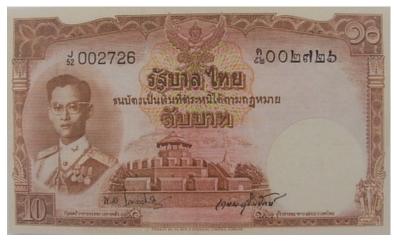

## Localize Change

Design 1 class to be responsible for creating all money.

The Purse app always uses this class to create Money.

If Money changes, we only need to modify one class.

#### Need only 1 factory object

We only need 1 MoneyFactory object.

So, we would like getInstance() to always return the same object.